## Package: BASSLINE (via r-universe)

June 15, 2024

Type Package

Title Bayesian Survival Analysis Using Shape Mixtures of Log-Normal Distributions

Version 0.0.0.9010

Description Mixtures of life distributions provide a convenient framework for survival analysis: particularly when standard models such as the Weibull are unable to capture some features from the data. These mixtures can also account for unobserved heterogeneity or outlying observations. BASSLINE uses shape mixtures of log-normal distributions and has particular applicability to data with fat tails.

License GPL-3

**Depends**  $R (= 3.5.0)$ 

Imports MASS, truncnorm, VGAM, MCMCpack, mvtnorm, Rcpp, ggplot2

Suggests testthat, knitr, msm, rmarkdown, coda, spelling

LazyData true

URL <https://www.constantine-cooke.com/BASSLINE/>

<https://github.com/nathansam/BASSLINE>

BugReports <https://github.com/nathansam/BASSLINE/issues>

Roxygen list(markdown = TRUE)

RoxygenNote 7.1.2

Encoding UTF-8

VignetteBuilder knitr

LinkingTo Rcpp, RcppArmadillo

SystemRequirements C++11

NeedsCompilation yes

Language en-US

Repository https://nathansam.r-universe.dev

RemoteUrl https://github.com/nathansam/BASSLINE

## <span id="page-1-0"></span>RemoteRef HEAD

RemoteSha d0cc4e82cc4cd04a049efc3eaf03d9820bf95962

## Contents

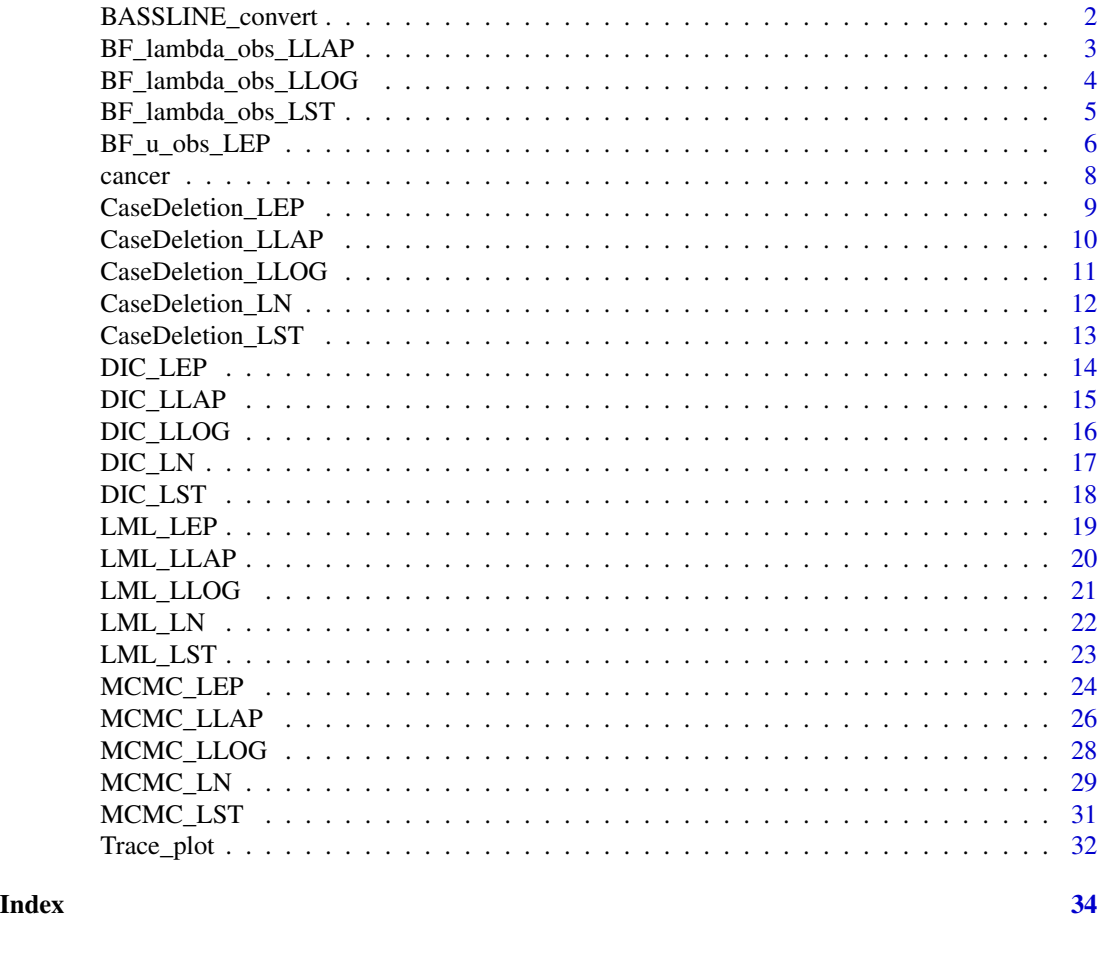

BASSLINE\_convert *Convert dataframe with mixed variables to a numeric matrix*

## Description

BASSLINE's functions require a numeric matrix be provided. This function converts a dataframe of mixed variable types (numeric and factors) to a matrix. A factor with \$m\$ levels is converted to \$m\$ columns with binary values used to denote which level the observation belongs to.

## Usage

BASSLINE\_convert(df)

#### <span id="page-2-0"></span>Arguments

df A dataframe intended for conversion

#### Value

A numeric matrix suitable for BASSLINE functions

## Examples

```
library(BASSLINE)
Time <-c(5,15,15)Cens <- c(1, 0, 1)experiment <- as.factor(c("chem1", "chem2", "chem3"))
age <- c(15,35,20)
df <- data.frame(Time, Cens, experiment, age)
converted <- BASSLINE_convert(df)
```
BF\_lambda\_obs\_LLAP *Outlier detection for observation for the log-Laplace model*

#### Description

This returns a unique number corresponding to the Bayes Factor associated to the test  $M_0$ :  $\Lambda_{obs}$  =  $\lambda_{ref}$  versus  $M_1$ :  $\Lambda_{obs} \neq \lambda_{ref}$  (with all other  $\Lambda_j, \neq obs$  free). The value of  $\lambda_{ref}$  is required as input. The user should expect long running times for the log-Student's t model, in which case a reduced chain given  $\Lambda_{obs} = \lambda_{ref}$  needs to be generated

#### Usage

BF\_lambda\_obs\_LLAP(obs, ref, X, chain)

#### Arguments

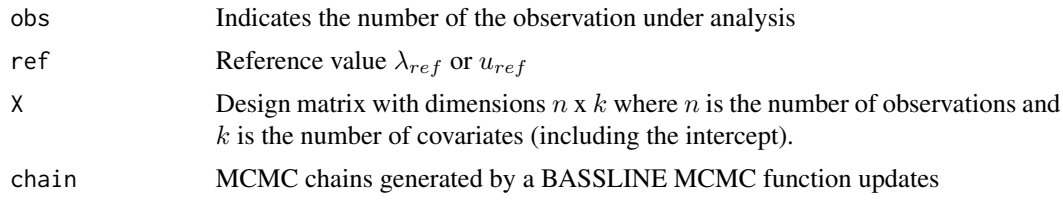

## Examples

#' library(BASSLINE)

# Please note: N=1000 is not enough to reach convergence.

# This is only an illustration. Run longer chains for more accurate

# estimations.

```
LLAP \leq MCMC_LLAP(N = 1000, thin = 20, burn = 40, Time = cancer[, 1],
                   Cens = cancer[, 2], X = \text{cancer}[, 3:11])
LLAP.outlier <- BF_lambda_obs_LLAP(1,1, X = cancer[, 3:11], chain = LLAP)
```
BF\_lambda\_obs\_LLOG *Outlier detection for observation for the log-logistic model*

#### Description

This returns a unique number corresponding to the Bayes Factor associated to the test  $M_0$ :  $\Lambda_{obs}$  =  $\lambda_{ref}$  versus  $M_1$ :  $\Lambda_{obs} \neq \lambda_{ref}$  (with all other  $\Lambda_j, \neq obs$  free). The value of  $\lambda_{ref}$  is required as input. The user should expect long running times for the log-Student's t model, in which case a reduced chain given  $\Lambda_{obs} = \lambda_{ref}$  needs to be generated

#### Usage

BF\_lambda\_obs\_LLOG(ref, obs, X, chain)

#### Arguments

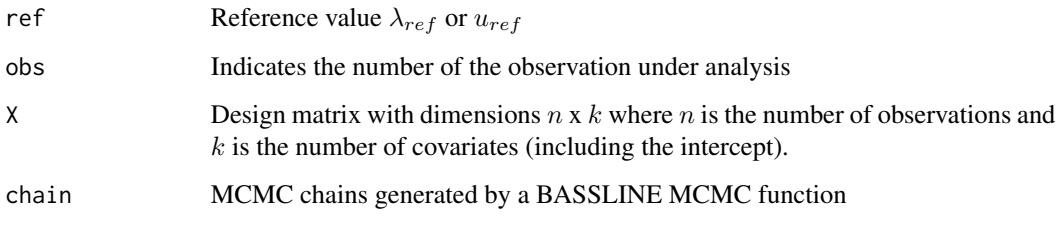

#### Examples

```
# Please note: N=1000 is not enough to reach convergence.
# This is only an illustration. Run longer chains for more accurate
# estimations.
LLOG \leq MCMC_LLOG(N = 1000, thin = 20, burn = 40, Time = cancer[, 1],
                  Cens = cancer[, 2], X = \text{cancer}[, 3:11])
LLOG.Outlier <- BF_lambda_obs_LLOG(1,1, X = cancer[, 3:11], chain = LLOG)
```
<span id="page-4-0"></span>BF\_lambda\_obs\_LST *Outlier detection for observation for the log-student's t model*

## Description

This returns a unique number corresponding to the Bayes Factor associated to the test  $M_0$  :  $\Lambda_{obs}$  =  $\lambda_{ref}$  versus  $M_1$ :  $\Lambda_{obs} \neq \lambda_{ref}$  (with all other  $\Lambda_j, \neq obs$  free). The value of  $\lambda_{ref}$  is required as input. The user should expect long running times for the log-Student's t model, in which case a reduced chain given  $\Lambda_{obs} = \lambda_{ref}$  needs to be generated

## Usage

```
BF_lambda_obs_LST(
 N,
  thin,
 burn,
  ref,
 obs,
 Time,
 Cens,
 X,
 chain,
 Q = 1,
 prior = 2,
  set = TRUE,eps_l = 0.5,
 eps_r = 0.5,
  ar = 0.44)
```
## Arguments

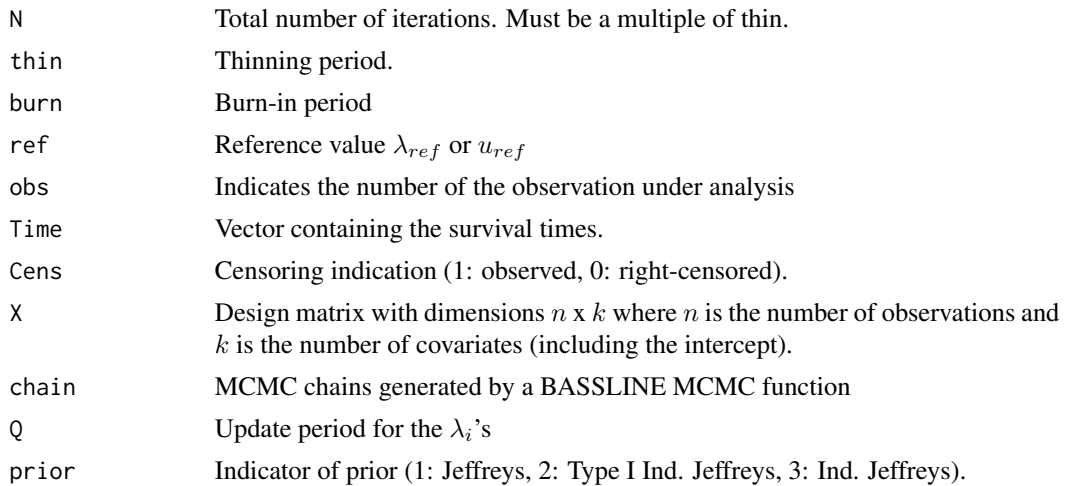

<span id="page-5-0"></span>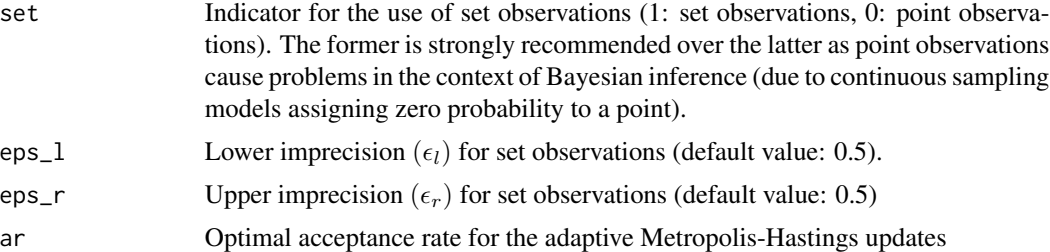

#### Examples

library(BASSLINE)

```
# Please note: N=1000 is not enough to reach convergence.
# This is only an illustration. Run longer chains for more accurate
# estimations.
LST \leq MCMC_LST(N = 1000, thin = 20, burn = 40, Time = cancer[, 1],
                Cens = cancer[, 2], X = \text{cancer}[, 3:11])
LST.Outlier \leq BF_lambda_obs_LST(N = 100, thin = 20, burn = 1, ref = 1,
                                  obs = 1, Time = cancer[, 1],
                                  Cens = cancer[, 2], X = \text{cancer}[, 3:11],
                                  chain = LST)
```
BF\_u\_obs\_LEP *Outlier detection for observation for the log-exponential power model*

## Description

This returns a unique number corresponding to the Bayes Factor associated to the test  $M_0$ :  $\Lambda_{obs}$  =  $\lambda_{ref}$  versus  $M_1$ :  $\Lambda_{obs} \neq \lambda_{ref}$  (with all other  $\Lambda_j, \neq obs$  free). The value of  $\lambda_{ref}$  is required as input. The user should expect long running times for the log-Student's t model, in which case a reduced chain given  $\Lambda_{obs} = \lambda_{ref}$  needs to be generated

#### Usage

```
BF_u_obs_LEP(
 N,
  thin,
  burn,
  ref,
  obs,
  Time,
  Cens,
  X,
  chain,
```

```
prior = 2,
 set = TRUE,eps_l = 0.5,
 eps_r = 0.5,
 ar = 0.44\mathcal{E}
```
## Arguments

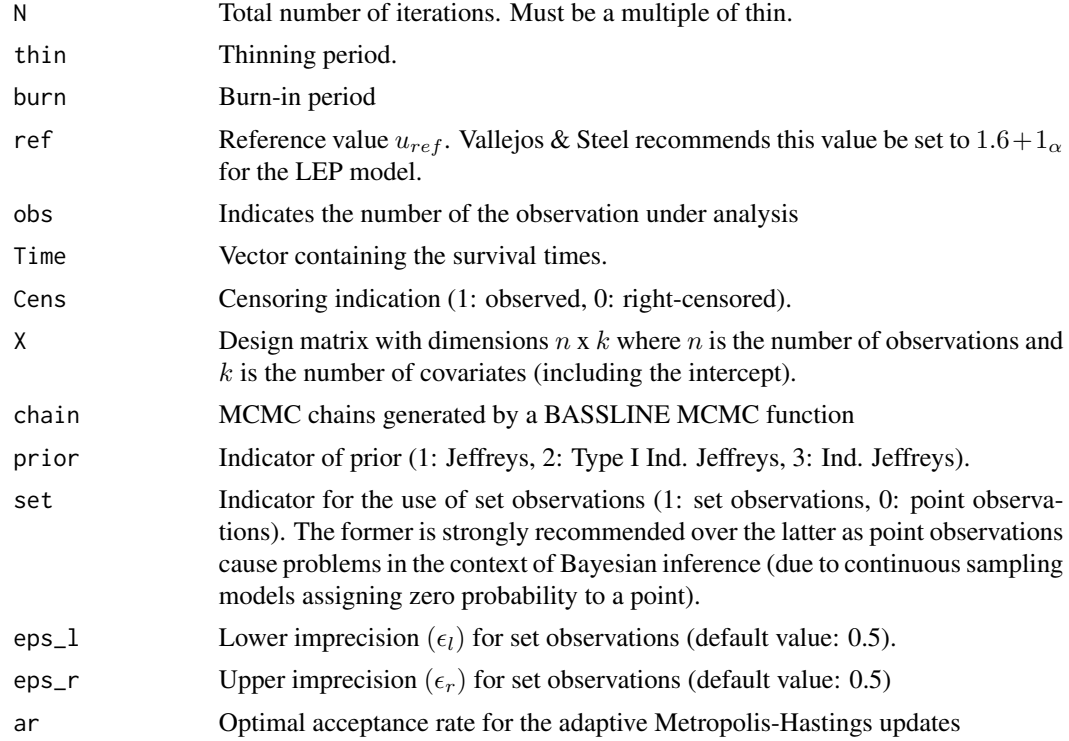

## Examples

```
# Please note: N=1000 is not enough to reach convergence.
# This is only an illustration. Run longer chains for more accurate
# estimations (especially for the log-exponential power model).
LEP \leq MCMC_LEP(N = 1000, thin = 20, burn = 40, Time = cancer[, 1],
                Cens = cancer[, 2], X = \text{cancer}[, 3:11])
alpha <- mean(LEP[, 11])
uref <- 1.6 + 1 / alpha
LEP.Outlier \leq -BF_u_obs_LEP(N = 100, thin = 20, burn =1, ref = uref,obs = 1, Time = cancer[, 1], Cens = cancer[, 2],
                            cancer[, 3:11], chain = LEP)
```
<span id="page-7-0"></span>

Data from a trial in which a therapy (standard or test chemotherapy) was randomly applied to 137 patients who were diagnosed with inoperable lung cancer. The survival times of the patients were measured in days since treatment.

#### Usage

cancer

#### Format

A matrix with 137 rows and 8 variables:

Time Survival time (in days)

Cens 0 or 1. If 0 the observation is right censored

Intercept The intercept

Treat The treatment applied to the patient (0: standard, 1: test)

Type.1 The histological type of the tumor (1: type 1, 0: otherwise)

Type.2 The histological type of the tumor (1: type 2, 0: otherwise)

Type.3 The histological type of the tumor (1: type 3, 0: otherwise)

Status A continuous index representing the status of the patient: 10—30 completely hospitalized, 40—60 partial confinement, 70—90 able to care for self.

MFD The time between the diagnosis and the treatment (in months)

Age Age (in years)

Prior Prior therapy, 0 or 10

#### Source

Appendix I of Kalbfleisch and Prentice (1980).

<span id="page-8-0"></span>CaseDeletion\_LEP *Case deletion analysis for the log-exponential power model*

## Description

Leave-one-out cross validation analysis. The function returns a matrix with n rows. The first column contains the logarithm of the CPO (Geisser and Eddy, 1979). Larger values of the CPO indicate better predictive accuracy of the model. The second and third columns contain the KL divergence between  $\pi(\beta, \sigma^2, \theta | t_{-i})$  and  $\pi(\beta, \sigma^2, \theta | t)$  and its calibration index  $p_i$ , respectively.

#### Usage

```
CaseDeletion_LEP(Time, Cens, X, chain, set = TRUE, eps_1 = 0.5, eps_r = 0.5)
```
#### Arguments

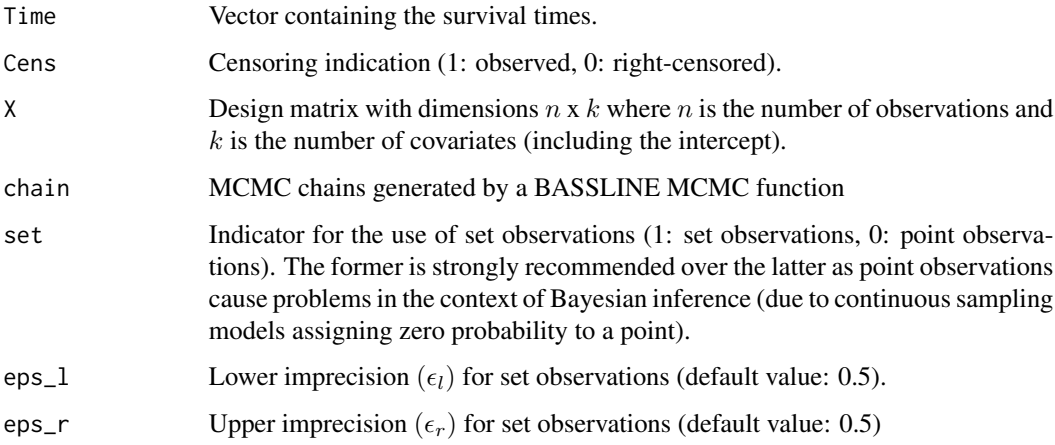

#### Examples

```
# Please note: N=1000 is not enough to reach convergence.
# This is only an illustration. Run longer chains for more accurate
# estimations (especially for the log-exponential power model).
LEP \leq MCMC_LEP(N = 1000, thin = 20, burn = 40, Time = cancer[, 1],
                Cens = cancer[, 2], X = \text{cancer}[, 3:11])
LEP.CD <- CaseDeletion_LEP(Time = cancer[, 1], Cens = cancer[, 2],
                            X = \text{cancer}[, 3:11], chain = LEP)
```
<span id="page-9-0"></span>CaseDeletion\_LLAP *Case deletion analysis for the log-Laplace model*

## Description

Leave-one-out cross validation analysis. The function returns a matrix with n rows. The first column contains the logarithm of the CPO (Geisser and Eddy, 1979). Larger values of the CPO indicate better predictive accuracy of the model. The second and third columns contain the KL divergence between  $\pi(\beta, \sigma^2, \theta | t_{-i})$  and  $\pi(\beta, \sigma^2, \theta | t)$  and its calibration index  $p_i$ , respectively.

#### Usage

```
CaseDeletion_LLAP(Time, Cens, X, chain, set = TRUE, eps_l = 0.5, eps_r = 0.5)
```
#### Arguments

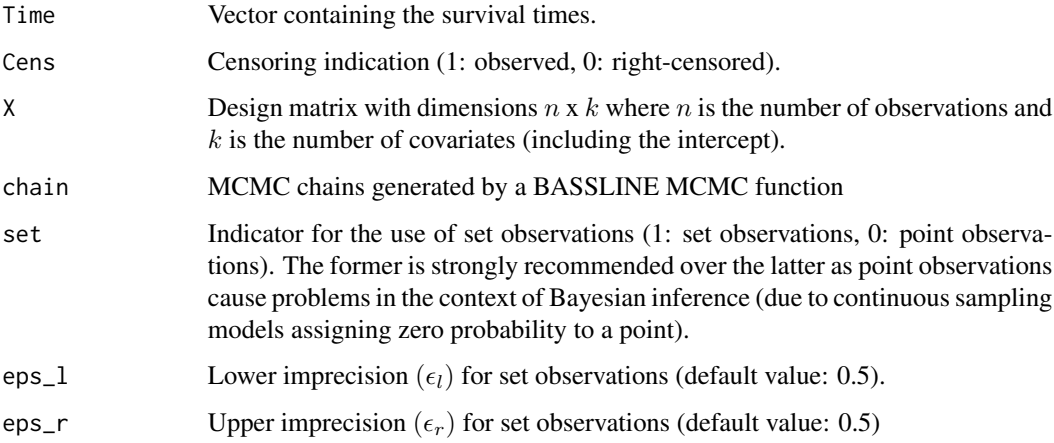

#### Examples

```
# Please note: N=1000 is not enough to reach convergence.
# This is only an illustration. Run longer chains for more accurate
# estimations.
LLAP <- MCMC_LLAP(N = 1000, thin = 20, burn = 40, Time = cancer[, 1],
                   Cens = cancer[, 2], X = \text{cancer}[, 3:11])
LLAP.CD <- CaseDeletion_LLAP(Time = cancer[, 1], Cens = cancer[, 2],
                              X = \text{cancer}[, 3:11], chain = LLAP)
```
<span id="page-10-0"></span>CaseDeletion\_LLOG *Case deletion analysis for the log-logistic model*

## Description

Leave-one-out cross validation analysis. The function returns a matrix with n rows. The first column contains the logarithm of the CPO (Geisser and Eddy, 1979). Larger values of the CPO indicate better predictive accuracy of the model. The second and third columns contain the KL divergence between  $\pi(\beta, \sigma^2, \theta | t_{-i})$  and  $\pi(\beta, \sigma^2, \theta | t)$  and its calibration index  $p_i$ , respectively.

#### Usage

```
CaseDeletion_LLOG(Time, Cens, X, chain, set = TRUE, eps_l = 0.5, eps_r = 0.5)
```
#### Arguments

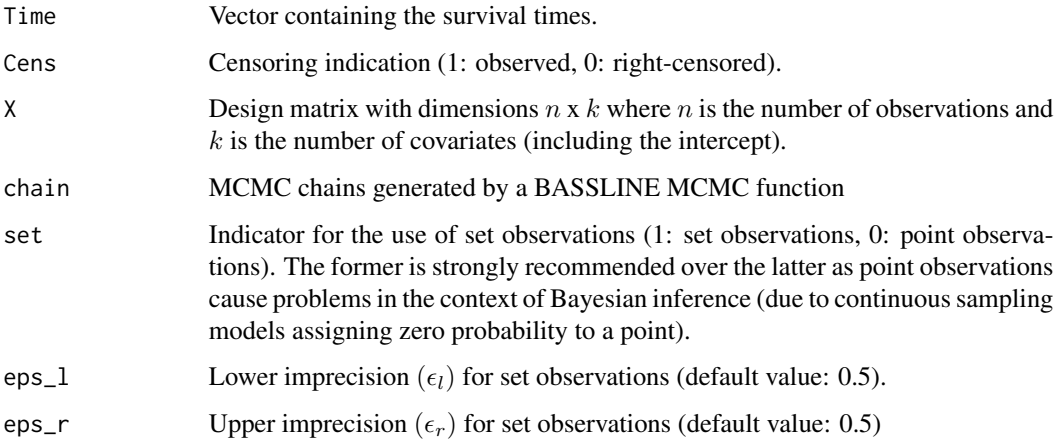

#### Examples

```
# Please note: N=1000 is not enough to reach convergence.
# This is only an illustration. Run longer chains for more accurate
# estimations.
LLOG <- MCMC_LLOG(N = 1000, thin = 20, burn = 40, Time = cancer[, 1],
                   Cens = cancer[, 2], X = \text{cancer}[, 3:11])
LLOG.CD <- CaseDeletion_LLOG(Time = cancer[, 1], Cens = cancer[, 2],
                              X = \text{cancer}[, 3:11], chain = LLOG)
```
Leave-one-out cross validation analysis. The function returns a matrix with n rows. The first column contains the logarithm of the CPO (Geisser and Eddy, 1979). Larger values of the CPO indicate better predictive accuracy of the model. The second and third columns contain the KL divergence between  $\pi(\beta, \sigma^2, \theta | t_{-i})$  and  $\pi(\beta, \sigma^2, \theta | t)$  and its calibration index  $p_i$ , respectively.

#### Usage

```
CaseDeletion_LN(Time, Cens, X, chain, set = TRUE, eps_l = 0.5, eps_r = 0.5)
```
#### Arguments

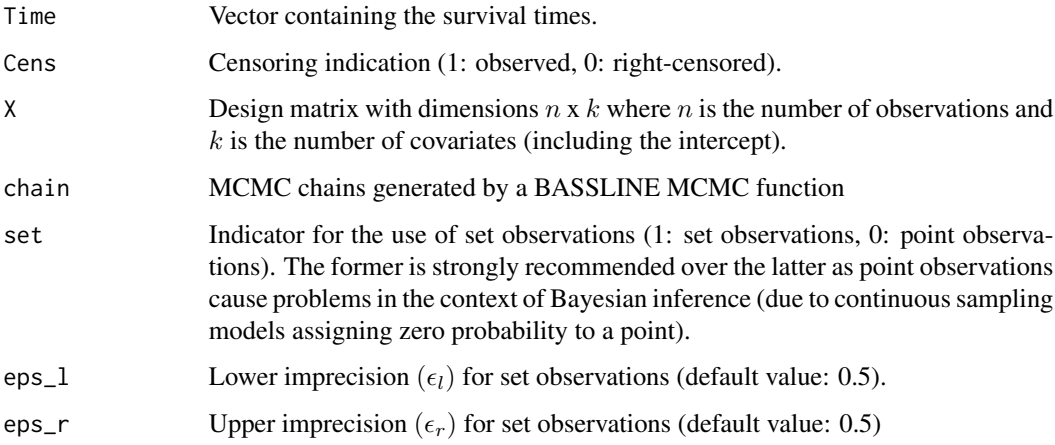

#### Examples

```
# Please note: N=1000 is not enough to reach convergence.
# This is only an illustration. Run longer chains for more accurate
# estimations.LM
LN < - MCMC_LN(N = 1000, thin = 20, burn = 40, Time = cancer[, 1],Cens = cancer[, 2], X = \text{cancer}[, 3:11])
LN.CD <- CaseDeletion_LN(Time = cancer[, 1], Cens = cancer[, 2],
                          X = \text{cancer}[, 3:11], chain = LN)
```
<span id="page-12-0"></span>CaseDeletion\_LST *Case deletion analysis for the log-student's t model*

## Description

Leave-one-out cross validation analysis. The function returns a matrix with n rows. The first column contains the logarithm of the CPO (Geisser and Eddy, 1979). Larger values of the CPO indicate better predictive accuracy of the model. The second and third columns contain the KL divergence between  $\pi(\beta, \sigma^2, \theta | t_{-i})$  and  $\pi(\beta, \sigma^2, \theta | t)$  and its calibration index  $p_i$ , respectively.

#### Usage

```
CaseDeletion_LST(Time, Cens, X, chain, set = TRUE, eps_1 = 0.5, eps_r = 0.5)
```
#### Arguments

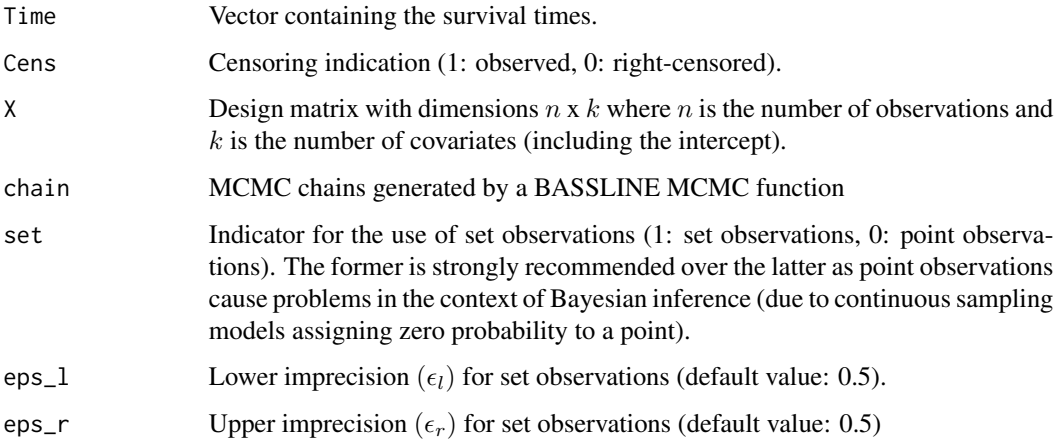

#### Examples

```
# Please note: N=1000 is not enough to reach convergence.
# This is only an illustration. Run longer chains for more accurate
# estimations.
LST \leq MCMC_LST(N = 1000, thin = 20, burn = 40, Time = cancer[, 1],
                Cens = cancer[, 2], X = \text{cancer}[, 3:11])
LST.CD <- CaseDeletion_LST(Time = cancer[, 1], Cens = cancer[, 2],
                           cancer[, 3:11], chain = LST)
```
<span id="page-13-0"></span>

Deviance information criterion is based on the deviance function  $D(\theta, y) = -2log(f(y|\theta))$  but also incorporates a penalization factor of the complexity of the model

#### Usage

```
DIC_LEP(Time, Cens, X, chain, set = TRUE, eps_1 = 0.5, eps_r = 0.5)
```
#### Arguments

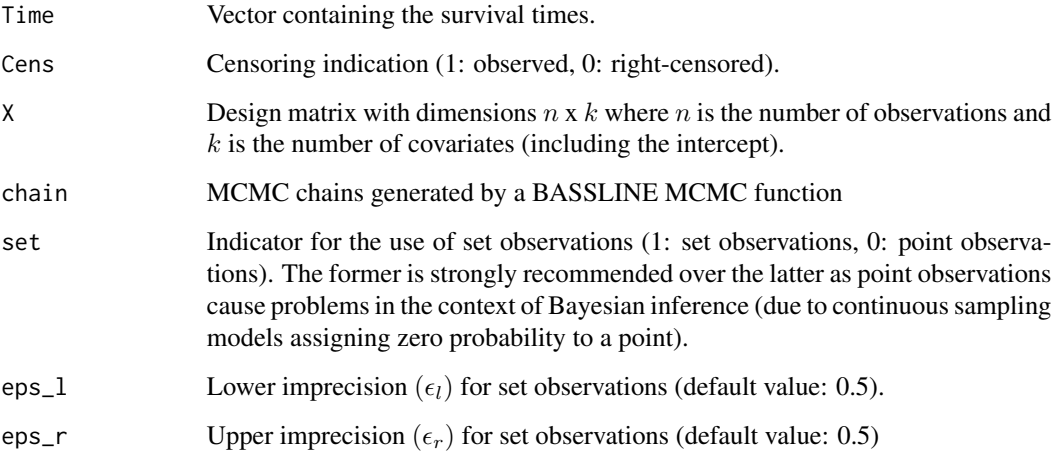

## Examples

```
# Please note: N=1000 is not enough to reach convergence.
# This is only an illustration. Run longer chains for more accurate
# estimations (especially for the log-exponential power model).
LEP \leq MCMC_LEP(N = 1000, thin = 20, burn = 40, Time = cancer[, 1],
                Cens = cancer[, 2], X = \text{cancer}[, 3:11])
LEP.DIC <- DIC_LEP(Time = cancer[, 1], Cens = cancer[, 2],
                   X = \text{cancer}[, 3:11], chain = LEP)
```
<span id="page-14-0"></span>

Deviance information criterion is based on the deviance function  $D(\theta, y) = -2log(f(y|\theta))$  but also incorporates a penalization factor of the complexity of the model

#### Usage

```
DIC_LLAP(Time, Cens, X, chain, set = TRUE, eps_1 = 0.5, eps_r = 0.5)
```
#### Arguments

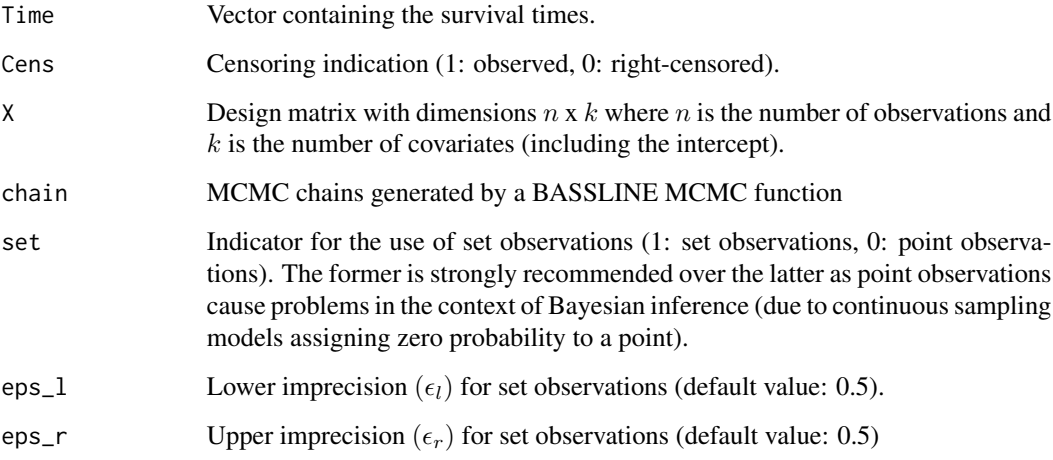

## Examples

```
# Please note: N=1000 is not enough to reach convergence.
# This is only an illustration. Run longer chains for more accurate
# estimations.
LLAP <- MCMC_LLAP(N = 1000, thin = 20, burn = 40, Time = cancer[, 1],
                  Cens = cancer[, 2], X = \text{cancer}[, 3:11])
LLAP.DIC <- DIC_LLAP(Time = cancer[, 1], Cens = cancer[, 2],
                     X = \text{cancer}[, 3:11], chain = LLAP)
```
<span id="page-15-0"></span>

Deviance information criterion is based on the deviance function  $D(\theta, y) = -2log(f(y|\theta))$  but also incorporates a penalization factor of the complexity of the model

#### Usage

```
DIC_LLOG(Time, Cens, X, chain, set = TRUE, eps_1 = 0.5, eps_r = 0.5)
```
#### Arguments

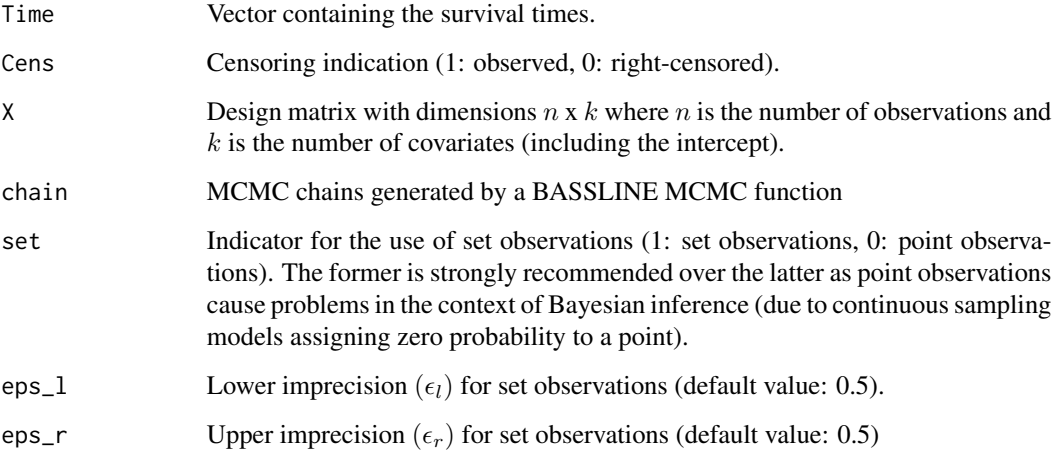

## Examples

```
# Please note: N=1000 is not enough to reach convergence.
# This is only an illustration. Run longer chains for more accurate
# estimations.
LLOG <- MCMC_LLOG(N = 1000, thin = 20, burn = 40, Time = cancer[, 1],
                  Cens = cancer[, 2], X = \text{cancer}[, 3:11])
LLOG.DIC <- DIC_LLOG(Time = cancer[, 1], Cens = cancer[, 2],
                     X = \text{cancer}[, 3:11], chain = LLOG)
```
<span id="page-16-0"></span>

Deviance information criterion is based on the deviance function  $D(\theta, y) = -2log(f(y|\theta))$  but also incorporates a penalization factor of the complexity of the model

#### Usage

```
DIC_LN(Time, Cens, X, chain, set = TRUE, eps_1 = 0.5, eps_r = 0.5)
```
## Arguments

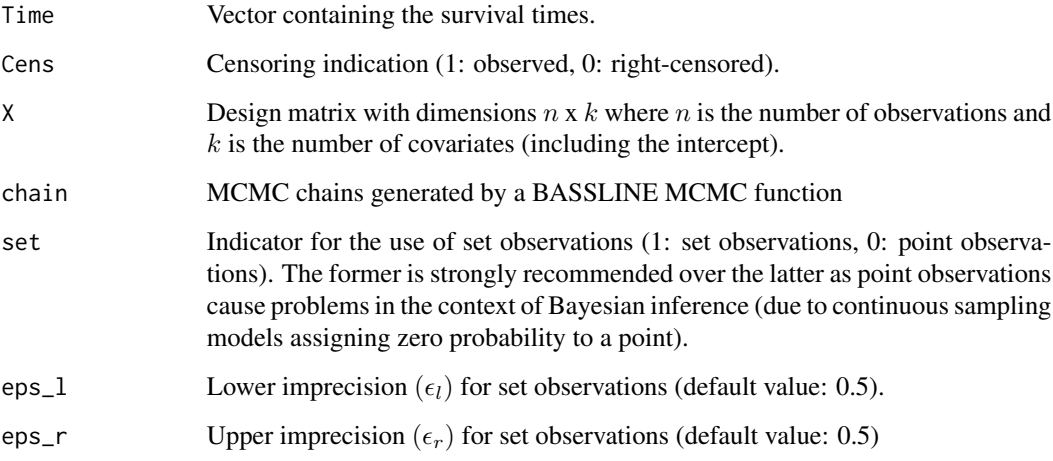

## Examples

```
# Please note: N=1000 is not enough to reach convergence.
# This is only an illustration. Run longer chains for more accurate
# estimations.LM
LN < - MCMC_LN(N = 1000, thin = 20, burn = 40, Time = cancer[, 1],Cens = cancer[, 2], X = \text{cancer}[, 3:11])
LN.DIC <- DIC_LN(Time = cancer[, 1], Cens = cancer[, 2], X = \text{cancer}[, 3:11],
                 chain = LN)
```
<span id="page-17-0"></span>

Deviance information criterion is based on the deviance function  $D(\theta, y) = -2log(f(y|\theta))$  but also incorporates a penalization factor of the complexity of the model

#### Usage

```
DIC_LST(Time, Cens, X, chain, set = TRUE, eps_1 = 0.5, eps_r = 0.5)
```
#### Arguments

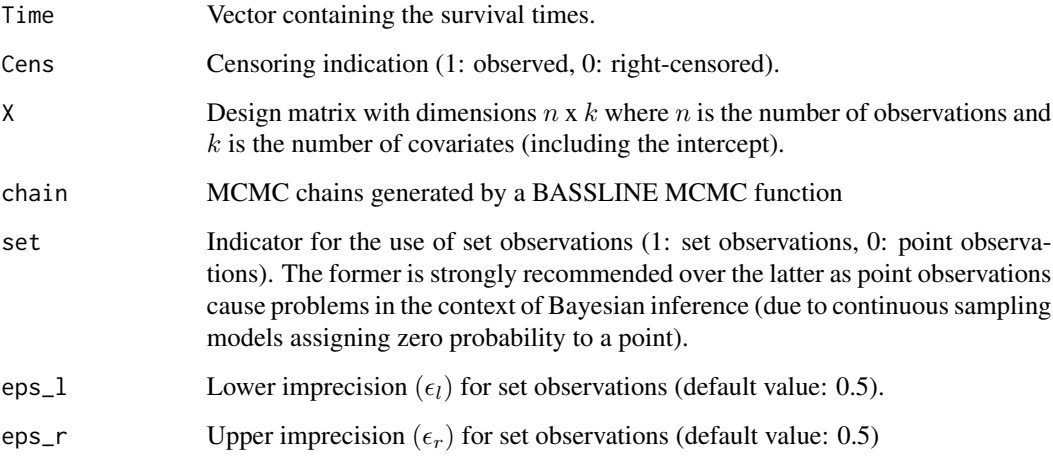

## Examples

```
# Please note: N=1000 is not enough to reach convergence.
# This is only an illustration. Run longer chains for more accurate
# estimations.
LST \leq MCMC_LST(N = 1000, thin = 20, burn = 40, Time = cancer[, 1],
                Cens = cancer[, 2], X = \text{cancer}[, 3:11])
LST.DIC <- DIC_LST(Time = cancer[, 1], Cens = cancer[, 2],
                   X = \text{cancer}[, 3:11], chain = LST)
```
<span id="page-18-0"></span>

Log-marginal likelihood estimator for the log-exponential power model

#### Usage

```
LML_LEP(
  thin,
  Time,
 Cens,
  X,
  chain,
 prior = 2,
  set = TRUE,eps_l = 0.5,
 eps_r = 0.5
```
## Arguments

)

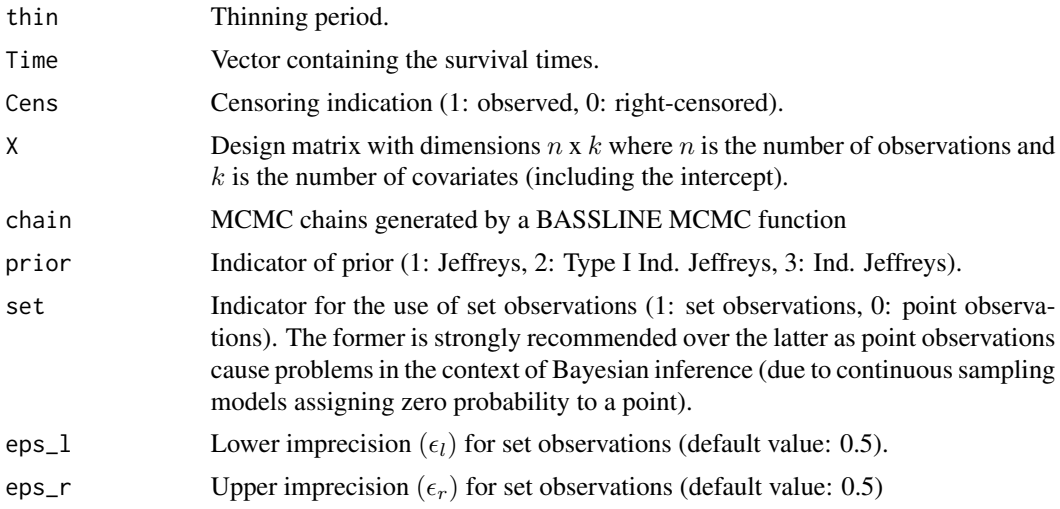

## Examples

- # Please note: N=100 is not enough to reach convergence.
- # This is only an illustration. Run longer chains for more accurate
- # estimations (especially for the log-exponential power model).

```
LEP \leq MCMC_LEP(N = 100, thin = 2, burn = 20, Time = cancer[, 1],
                 Cens = cancer[, 2], X = \text{cancer}[, 3:11])
LEP.LML \le - LML_LEP(thin = 2, Time = cancer[, 1], Cens = cancer[, 2],
                    X = \text{cancer}[, 3:11], chain = LEP)
```
## LML\_LLAP *Log-marginal likelihood estimator for the log-Laplace model*

## Description

Log-marginal likelihood estimator for the log-Laplace model

## Usage

```
LML_LLAP(
  thin,
  Time,
  Cens,
  X,
  chain,
  Q = 1,
  prior = 2,
  set = TRUE,eps_l = 0.5,
  eps_r = 0.5)
```
#### Arguments

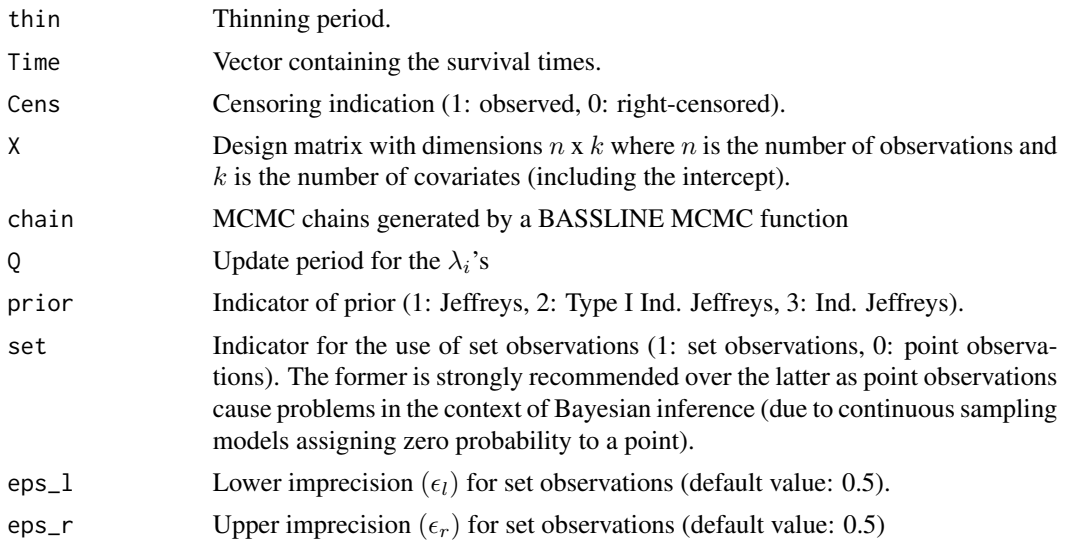

## <span id="page-20-0"></span>LML\_LLOG 21

## Examples

library(BASSLINE)

```
# Please note: N=1000 is not enough to reach convergence.
# This is only an illustration. Run longer chains for more accurate
# estimations.
LLAP \leq MCMC_LLAP(N = 1000, thin = 20, burn = 40, Time = cancer[, 1],
                  Cens = cancer[, 2], X = \text{cancer}[, 3:11])
```
LML\_LLOG *Log-marginal likelihood estimator for the log-logistic model*

## Description

Log-marginal likelihood estimator for the log-logistic model

## Usage

```
LML_LLOG(
  thin,
  Time,
  Cens,
  X,
  chain,
  Q = 10,
  prior = 2,
  set = TRUE,eps_l = 0.5,
  eps_r = 0.5,
  N.AKS = 3\mathcal{E}
```
## Arguments

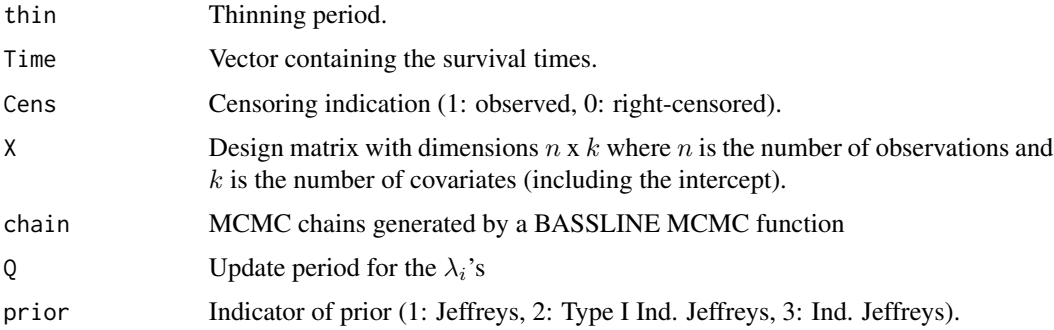

<span id="page-21-0"></span>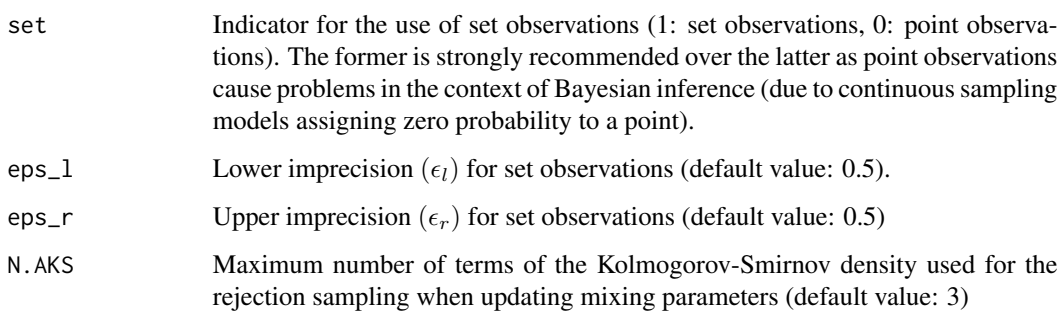

## Examples

library(BASSLINE)

```
# Please note: N=1000 is not enough to reach convergence.
# This is only an illustration. Run longer chains for more accurate
# estimations.
LLOG <- MCMC_LLOG(N = 1000, thin = 20, burn = 40, Time = cancer[, 1],
                  Cens = cancer[, 2], X = \text{cancer}[, 3:11])
LLOG.LML \le - LML_LLOG(thin = 20, Time = cancer[, 1], Cens = cancer[, 2],
                     X = \text{cancer}[, 3:11], chain = LLOG)
```
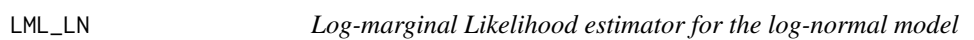

## Description

Log-marginal Likelihood estimator for the log-normal model

#### Usage

LML\_LN( thin, Time, Cens, X, chain, prior = 2,  $set = TRUE,$  $eps_l = 0.5$ ,  $eps_r = 0.5$  $\mathcal{E}$ 

## <span id="page-22-0"></span>LML\_LST 23

#### Arguments

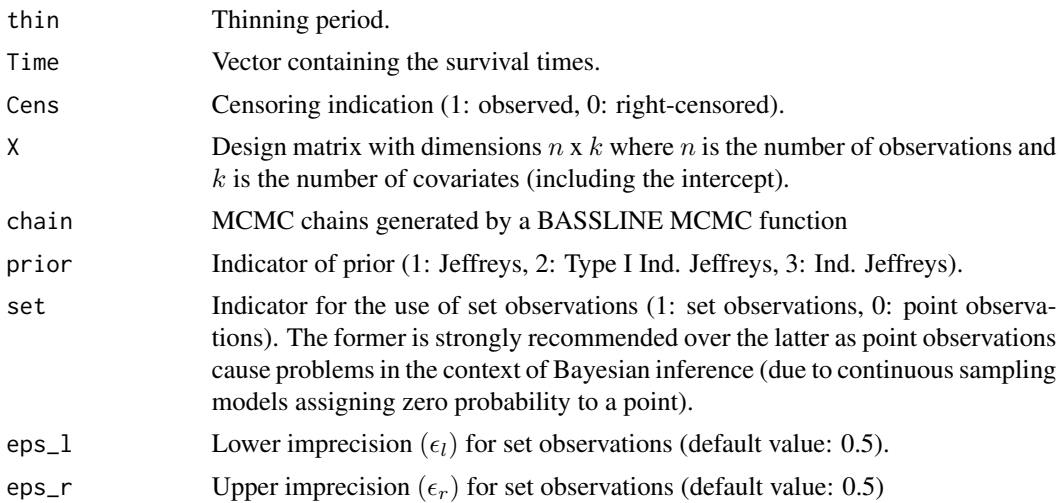

## Examples

library(BASSLINE)

```
# Please note: N=1000 is not enough to reach convergence.
# This is only an illustration. Run longer chains for more accurate
# estimations.LM
LN \leq MCMC_LN(N = 1000, thin = 20, burn = 40, Time = cancer[, 1],
              Cens = cancer[, 2], X = \text{cancer}[, 3:11])
LN.LML \le - LML_LN(thin = 20, Time = cancer[, 1], Cens = cancer[, 2],
                          X = \text{cancer}[, 3:11], chain = LN)
```
LML\_LST *Log-marginal Likelihood estimator for the log-student's t model*

## Description

Log-marginal Likelihood estimator for the log-student's t model

#### Usage

LML\_LST( thin, Time, Cens, X, chain,  $Q = 1$ ,

```
prior = 2,
  set = TRUE,eps_1 = 0.5,
 eps_r = 0.5\lambda
```
#### Arguments

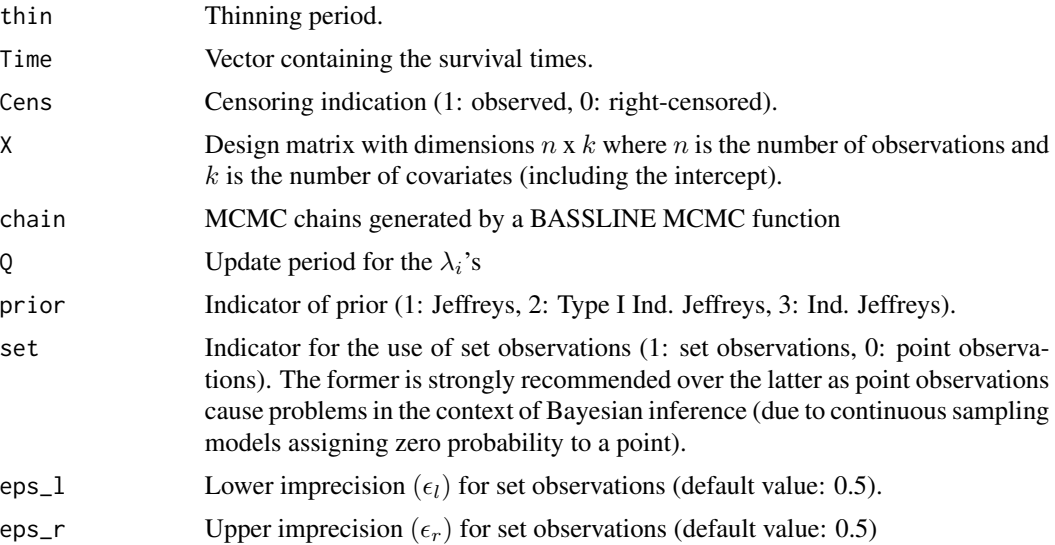

## Examples

library(BASSLINE)

```
# Please note: N=1000 is not enough to reach convergence.
# This is only an illustration. Run longer chains for more accurate
# estimations.
LST \leq MCMC_LST(N = 1000, thin = 20, burn = 40, Time = cancer[, 1],
                 Cens = cancer[, 2], X = \text{cancer}[, 3:11])
LST.LML \le - LML_LST(thin = 20, Time = cancer[, 1], Cens = cancer[, 2],
                    X = \text{cancer}[, 3:11], chain = LST)
```
MCMC\_LEP *MCMC algorithm for the log-exponential power model*

#### Description

Adaptive Metropolis-within-Gibbs algorithm with univariate Gaussian random walk proposals for the log-exponential model

## Usage

```
MCMC_LEP(
  N,
  thin,
  burn,
  Time,
  Cens,
  X,
 beta0 = NULL,
  sigma20 = NULL,
  alpha0 = NULL,prior = 2,set = TRUE,eps_1 = 0.5,
  eps_r = 0.5,
  ar = 0.44\mathcal{L}
```
## Arguments

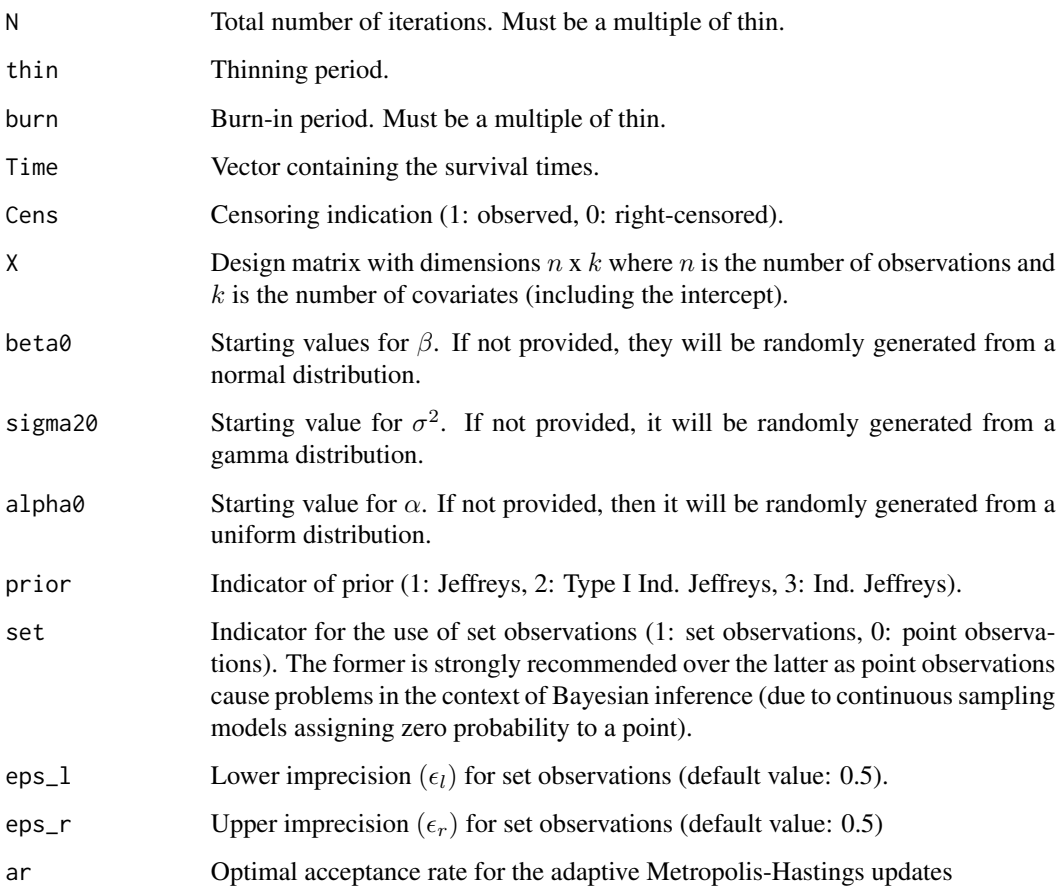

Value

A matrix with  $N/thin + 1$  rows. The columns are the MCMC chains for  $\beta$  (k columns),  $\sigma^2$  (1) column),  $\theta$  (1 column, if appropriate), u (n columns, not provided for log-normal model),  $\log(t)$  (n columns, simulated via data augmentation) and the logarithm of the adaptive variances (the number varies among models). The latter allows the user to evaluate if the adaptive variances have been stabilized.

#### Examples

```
library(BASSLINE)
```
# Please note: N=1000 is not enough to reach convergence. # This is only an illustration. Run longer chains for more accurate # estimations (especially for the log-exponential power model). LEP  $\leq$  MCMC\_LEP(N = 1000, thin = 20, burn = 40, Time = cancer[, 1], Cens = cancer[, 2],  $X = \text{cancer}[$ , 3:11])

MCMC\_LLAP *MCMC algorithm for the log-Laplace model*

#### Description

Adaptive Metropolis-within-Gibbs algorithm with univariate Gaussian random walk proposals for the log-Laplace model

#### Usage

```
MCMC_LLAP(
  N,
  thin,
  burn,
  Time,
  Cens,
  X,
  Q = 1,
  beta = NULL,sigma20 = NULL,
  prior = 2,
  set = TRUE,eps_l = 0.5,
  eps_r = 0.5)
```
<span id="page-25-0"></span>

## MCMC\_LLAP 27

#### Arguments

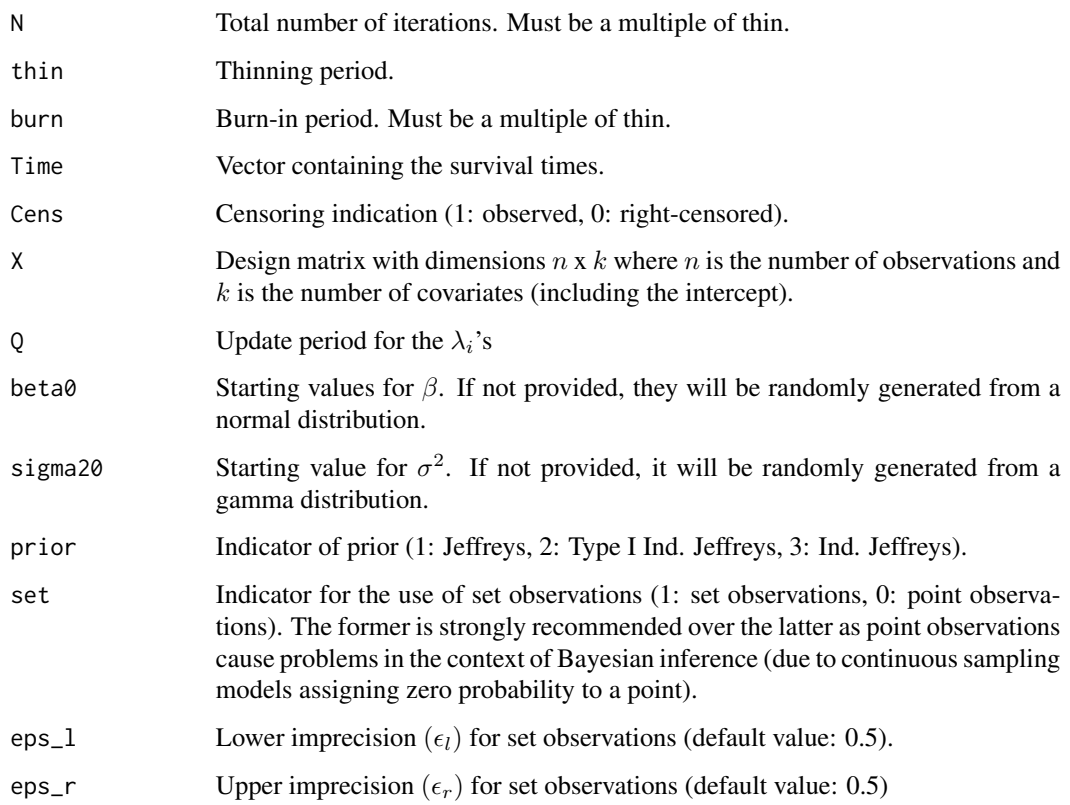

#### Value

A matrix with  $N/thin + 1$  rows. The columns are the MCMC chains for  $\beta$  (k columns),  $\sigma^2$  (1) column),  $\theta$  (1 column, if appropriate),  $\lambda$  (*n* columns, not provided for log-normal model), log(*t*) (*n* columns, simulated via data augmentation) and the logarithm of the adaptive variances (the number varies among models). The latter allows the user to evaluate if the adaptive variances have been stabilized.

## Examples

```
library(BASSLINE)
```

```
# Please note: N=1000 is not enough to reach convergence.
# This is only an illustration. Run longer chains for more accurate
# estimations.
LLAP \leq MCMC_LLAP(N = 1000, thin = 20, burn = 40, Time = cancer[, 1],
```

```
Cens = cancer[, 2], X = \text{cancer}[, 3:11])
```
<span id="page-27-0"></span>

Adaptive Metropolis-within-Gibbs algorithm with univariate Gaussian random walk proposals for the log-logistic model

## Usage

MCMC\_LLOG( N, thin, burn, Time, Cens, X,  $Q = 10$ ,  $beta = NULL,$ sigma20 = NULL, prior =  $2$ ,  $set = TRUE,$  $eps_l = 0.5$ ,  $eps_r = 0.5$ ,  $N.AKS = 3$ )

## Arguments

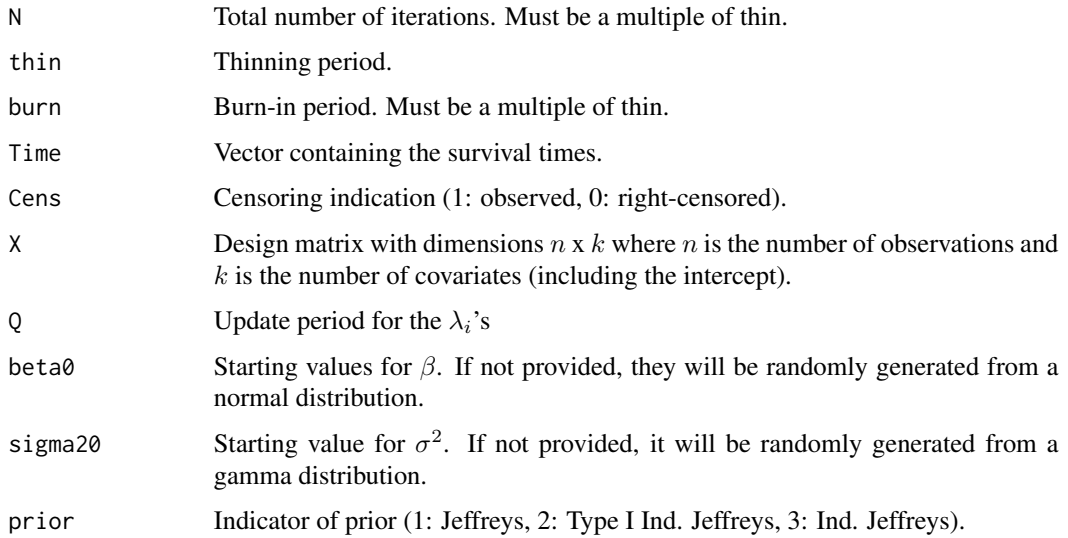

<span id="page-28-0"></span>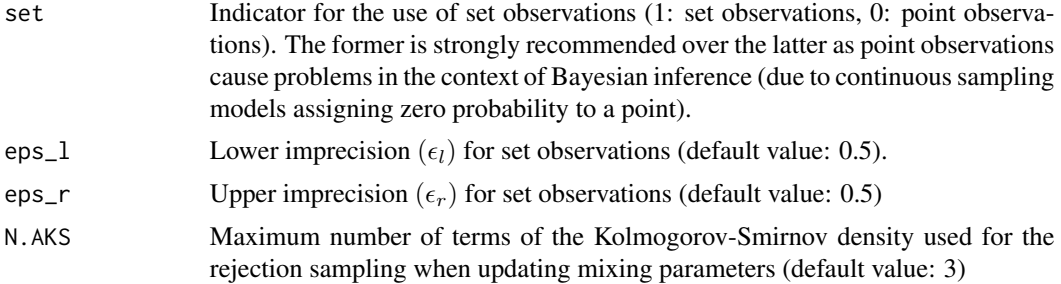

#### Value

A matrix with  $N/thin + 1$  rows. The columns are the MCMC chains for  $\beta$  (k columns),  $\sigma^2$  (1) column),  $\theta$  (1 column, if appropriate),  $\lambda$  (*n* columns, not provided for log-normal model), log(t) (*n* columns, simulated via data augmentation) and the logarithm of the adaptive variances (the number varies among models). The latter allows the user to evaluate if the adaptive variances have been stabilized.

#### Examples

library(BASSLINE)

# Please note: N=1000 is not enough to reach convergence. # This is only an illustration. Run longer chains for more accurate # estimations. LLOG  $\leq$  MCMC\_LLOG(N = 1000, thin = 20, burn = 40, Time = cancer[, 1], Cens = cancer[, 2],  $X = \text{cancer}[$ , 3:11])

MCMC\_LN *MCMC algorithm for the log-normal model*

## Description

Adaptive Metropolis-within-Gibbs algorithm with univariate Gaussian random walk proposals for the log-normal model (no mixture)

#### Usage

MCMC\_LN( N, thin, burn, Time, Cens, X,  $beta = NULL,$ 

```
signa20 = NULL,prior = 2,
  set = TRUE,eps_l = 0.5,
  eps_r = 0.5\mathcal{E}
```
#### Arguments

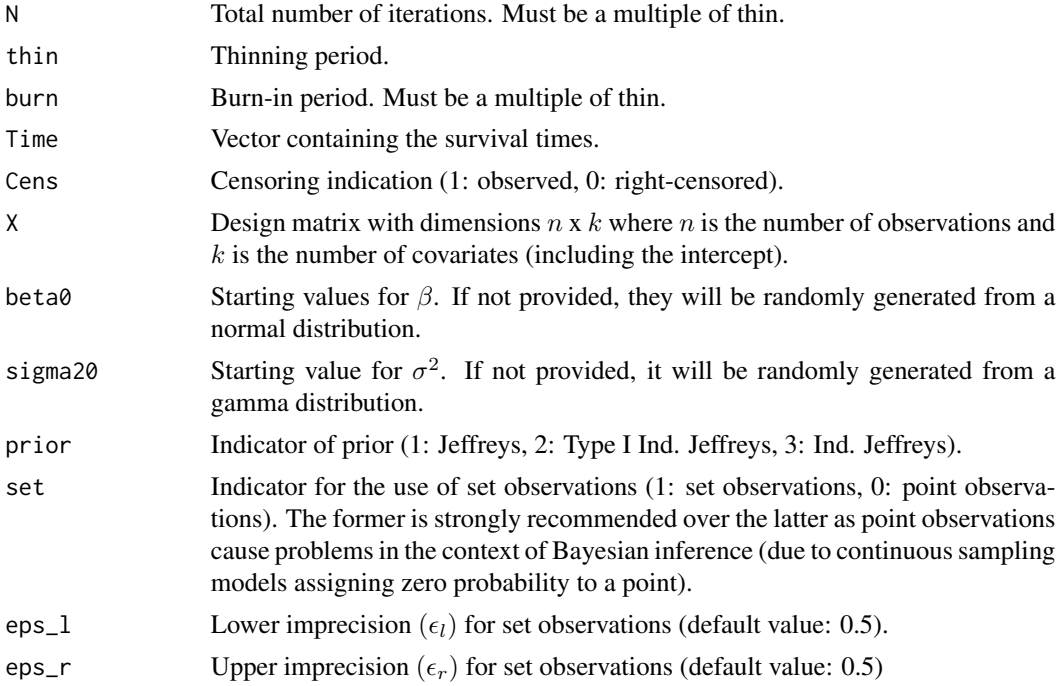

## Value

A matrix with  $(N - burn)/thin + 1$  rows. The columns are the MCMC chains for  $\beta$  (k columns),  $\sigma^2$  (1 column), θ (1 column, if appropriate),  $log(t)$  (*n* columns, simulated via data augmentation) and the logarithm of the adaptive variances (the number varies among models). The latter allows the user to evaluate if the adaptive variances have been stabilized.

## Examples

```
library(BASSLINE)
```

```
# Please note: N=1000 is not enough to reach convergence.
# This is only an illustration. Run longer chains for more accurate
# estimations.
LN \leq MCMC_LN(N = 1000, thin = 20, burn = 40, Time = cancer[, 1],
              Cens = cancer[, 2], X = \text{cancer}[, 3:11])
```
<span id="page-30-0"></span>

Adaptive Metropolis-within-Gibbs algorithm with univariate Gaussian random walk proposals for the log-student's T model (no mixture)

## Usage

MCMC\_LST( N, thin, burn, Time, Cens, X,  $Q = 1,$ beta0 = NULL, sigma20 = NULL,  $nu@ = NULL,$ prior =  $2$ ,  $set = TRUE,$  $eps_l = 0.5$ ,  $eps_r = 0.5$ ,  $ar = 0.44$ )

## Arguments

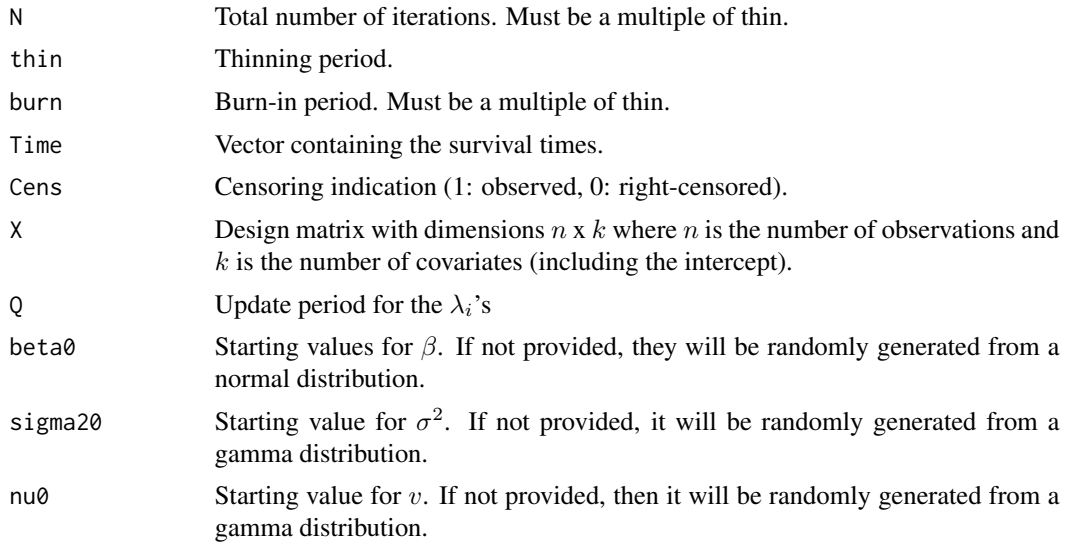

<span id="page-31-0"></span>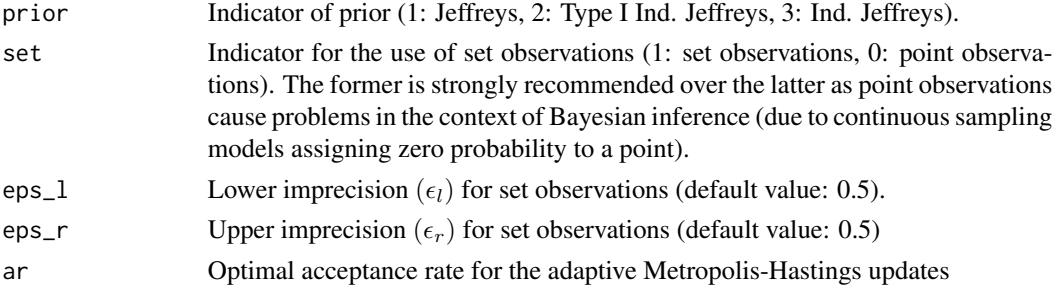

## Value

A matrix with  $N/thin + 1$  rows. The columns are the MCMC chains for  $\beta$  (k columns),  $\sigma^2$  (1) column),  $\theta$  (1 column, if appropriate),  $\lambda$  (*n* columns, not provided for log-normal model), log(*t*) (*n* columns, simulated via data augmentation) and the logarithm of the adaptive variances (the number varies among models). The latter allows the user to evaluate if the adaptive variances have been stabilized.

#### Examples

library(BASSLINE)

# Please note: N=1000 is not enough to reach convergence. # This is only an illustration. Run longer chains for more accurate # estimations. LST  $\leq$  MCMC\_LST(N = 1000, thin = 20, burn = 40, Time = cancer[, 1], Cens = cancer[, 2],  $X = \text{cancer}[$ , 3:11])

Trace\_plot *Produce a trace plot of a variable's MCMC chain*

#### Description

Plots the chain across (non-discarded) iterations for a specified observation

#### Usage

```
Trace_plot(variable = NULL, chain = NULL)
```
#### Arguments

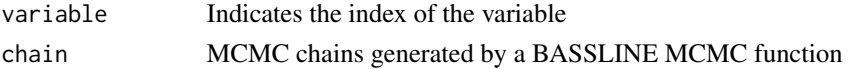

#### Value

A ggplot2 object

## Trace\_plot 33

## Examples

```
# Please note: N=1000 is not enough to reach convergence.
# This is only an illustration. Run longer chains for more accurate
# estimations.
LN < -MCMC_LN(N = 1000, thin = 20, burn = 40, Time = cancer[, 1],Cens = cancer[, 2], X = \text{cancer}[, 3:11])
Trace_plot(1, LN)
```
# <span id="page-33-0"></span>Index

∗ datasets

cancer, [8](#page-7-0) BASSLINE\_convert, [2](#page-1-0) BF\_lambda\_obs\_LLAP, [3](#page-2-0) BF\_lambda\_obs\_LLOG, [4](#page-3-0) BF\_lambda\_obs\_LST, [5](#page-4-0) BF\_u\_obs\_LEP, [6](#page-5-0) cancer, [8](#page-7-0) CaseDeletion\_LEP, [9](#page-8-0) CaseDeletion\_LLAP, [10](#page-9-0) CaseDeletion\_LLOG, [11](#page-10-0) CaseDeletion\_LN, [12](#page-11-0) CaseDeletion\_LST, [13](#page-12-0) DIC\_LEP, [14](#page-13-0) DIC\_LLAP, [15](#page-14-0) DIC\_LLOG, [16](#page-15-0) DIC\_LN, [17](#page-16-0) DIC\_LST, [18](#page-17-0) LML\_LEP, [19](#page-18-0) LML\_LLAP, [20](#page-19-0) LML\_LLOG, [21](#page-20-0) LML\_LN, [22](#page-21-0) LML\_LST, [23](#page-22-0) MCMC\_LEP, [24](#page-23-0) MCMC\_LLAP, [26](#page-25-0) MCMC\_LLOG, [28](#page-27-0) MCMC\_LN, [29](#page-28-0) MCMC\_LST, [31](#page-30-0)

Trace\_plot, [32](#page-31-0)